## **Allgemeine Geschäftsbedingungen**

### **für das Firmenportal der Duisburger Verkehrsgesellschaft AG**

#### Stand: 10. April 2024

#### **1. Allgemeines, Kundeninformation, Vertragssprache**

(1) Die nachfolgenden Allgemeinen Geschäftsbedingungen gelten für alle über das Firmenportal der Duisburger Verkehrsgesellschaft AG (nachfolgend auch nur Firmenportal genannt) bestellten Abonnements zwischen

der Duisburger Verkehrsgesellschaft AG (nachfolgend DVG genannt), dem Firmenkunden und deren Mitarbeitenden.

 Neben diesen Allgemeinen Geschäftsbedingungen gelten zudem die Beförderungs-, Abonnementbedingungen und Tarifbestimmungen des Verkehrsverbundes Rhein-Ruhr AöR (nachfolgend VRR genannt) in der vom Kunden bestätigten Fassung, welche aktualisiert unter https://www.vrr.de/de/service/downloads/ abrufbar sind.

Im Fall von Widersprüchen gelten die genannten Dokumente in folgender Reihenfolge:

- Tarifbestimmungen des VRR
- Beförderungsbedingungen des VRR
- Diese Allgemeinen Geschäftsbedingungen
- Abonnementbedingungen für den Online-Vertrieb der DVG
- Abonnementbedingungen des VRR

(2) Kunden der DVG im Sinne dieser Allgemeinen Geschäftsbedingungen sind sowohl Verbraucher als auch Unternehmer. Verbraucher ist jede natürliche Person, die ein Rechtsgeschäft zu einem Zwecke abschließt, der überwiegend weder ihrer gewerblichen noch ihrer selbständigen beruflichen Tätigkeit zugerechnet werden kann (vgl. § 13 BGB). Unternehmer im Sinne dieser Allgemeinen Geschäftsbedingungen sind natürliche oder juristische Personen oder rechtsfähige Personengesellschaften, die über das Firmenportal einen Kaufvertrag mit der DVG abschließen, und dabei in Ausübung ihrer gewerblichen oder selbständigen beruflichen Tätigkeit handeln (vgl. § 14 BGB).

(3) Zur Abwicklung des Verkaufs von Abonnements über das Firmenportal bedient sich die DVG einem IT- und einem Finanzdienstleister. Bei dem IT-Dienstleister handelt es sich um Digital H GmbH, Am Bahndamm 2, 41516 Grevenbroich

Einzelheiten zu dem Finanzdienstleister und den Zahlungsmodalitäten können Ziff. 7 dieser AGB und hinsichtlich der Verarbeitung der personenbezogenen Daten durch die Dienstleister der unter https://www.dvg-duisburg.de/datenschutz/ abrufbaren Datenschutzerklärung entnommen werden.

(4) Die für den Vertragsschluss und für die Durchführung des Vertrages maßgebliche Sprache ist Deutsch.

## **2. Registrierung / Account erstellen / Löschung / Widerruf**

(1) Um Abonnements im Firmenportal bestellen zu können, muss der Kunde bei der Registrierung/ Accounterstellung seine E-Mail-Adresse angeben und ein Passwort vergeben.

(2) Die Registrierung ist nur zulässig, wenn der Kunde volljährig und unbeschränkt geschäftsfähig ist. Minderjährigen Personen sind sowohl Registrierung als auch Nutzung untersagt.

Bei einer juristischen Person muss die Anmeldung durch eine unbeschränkt geschäftsfähige und vertretungsberechtigte natürliche Person erfolgen.

(3) Im Rahmen der Registrierung für das Firmenportal erklärt sich der Kunde mit diesen AGB einverstanden und bestätigt die Datenschutzerklärung zur Kenntnis genommen zu haben.

Mit dem Bestätigen der Schaltfläche "Account erstellen" wird dem Kunden eine E-Mail zugesandt, mit der er aufgefordert wird, seine E-Mail-Adresse zu bestätigen. Mit anklicken der Schaltfläche "E-Mail-Adresse bestätigen" in dieser E-Mail wird der Kunde auf eine Website weitergeleitet, auf der er durch Klicken auf die Schaltfläche "Klicke hier um fortzufahren" seine E-Mail-Adresse verifiziert. Dadurch kommt ein unentgeltlicher Nutzungsvertrag zwischen dem Kunden und der DVG für die Nutzung des Firmenportals zustande. Nun kann der Kunde sich mit seiner E-Mail-Adresse und dem vergebenen Passwort anmelden.

Der Nutzungsvertrag für das Firmeportal kann vom Kunden entsprechend der Regelung in § 312g Abs. 1 BGB innerhalb von 14 Tagen nach Vertragsschluss widerrufen werden (siehe Widerrufsbelehrung in § 2 Abs. 4 dieser AGB).

(4) Widerrufsbelehrung

### **Widerrufsrecht**

Sie haben das Recht, binnen vierzehn Tagen ohne Angaben von Gründen diesen Vertrag zu widerrufen. Die Widerrufsfrist beträgt vierzehn Tage ab dem Tage des Vertragsabschlusses. Um Ihr Widerrufsrecht auszuüben, müssen Sie uns

Duisburger Verkehrsgesellschaft AG Bungertstr. 27 47057 Duisburg Tel: 0203 604-0 Fax: 0203 604-2900 E-Mail: mobilesticket@dvg-duisburg.de

mittels einer eindeutigen Erklärung (z.B. ein mit der Post versandter Brief oder E-Mail) über ihren Entschluss, diesen Vertrag zu widerrufen, informieren. Sie können dafür das beigefügte Muster-Widerrufsformular verwenden, das jedoch nicht vorgeschrieben ist.

Zur Wahrung der Widerrufsfrist reicht es aus, dass Sie die Mitteilung über die Ausübung des Widerrufsrechts vor Ablauf der Widerrufsfrist absenden.

### **Folgen des Widerrufs**

Wenn Sie diesen Vertrag widerrufen, haben wir Ihnen alle Zahlungen, die wir von Ihnen erhalten haben, einschließlich der Lieferkosten (mit Ausnahme der zusätzlichen Kosten, die sich daraus ergeben, dass Sie eine andere Art der Lieferung als die von uns angebotene, günstigste Standardlieferung gewählt haben), unverzüglich und spätestens binnen vierzehn Tagen ab dem Tag zurückzuzahlen, an dem die Mitteilung über Ihren Widerruf dieses Vertrages beiuns eingegangen ist. Für diese Rückzahlung verwenden wir dasselbe Zahlungsmittel, das Sie bei der ursprünglichen Transaktion eingesetzt haben, es sei denn, mit Ihnen wurde ausdrücklich etwas anderes vereinbart; in keinem Fall werden Ihnen wegen dieser Rückzahlung Entgelte berechnet.

## **Besonderer Hinweis**

Haben Sie verlangt, dass die Dienstleistung während der Widerrufsfrist beginnen soll, so haben Sie uns einen angemessenen Betrag zu zahlen, der dem Anteil der bis zu dem Zeitpunkt, zu dem Sie uns von der Ausübung des Widerrufsrechts hinsichtlich dieses Vertrags unterrichten, bereits erbrachten Dienstleistungen im Vergleich zum Gesamtumfang der im Vertrag vorgesehenen Dienstleistungen entspricht.

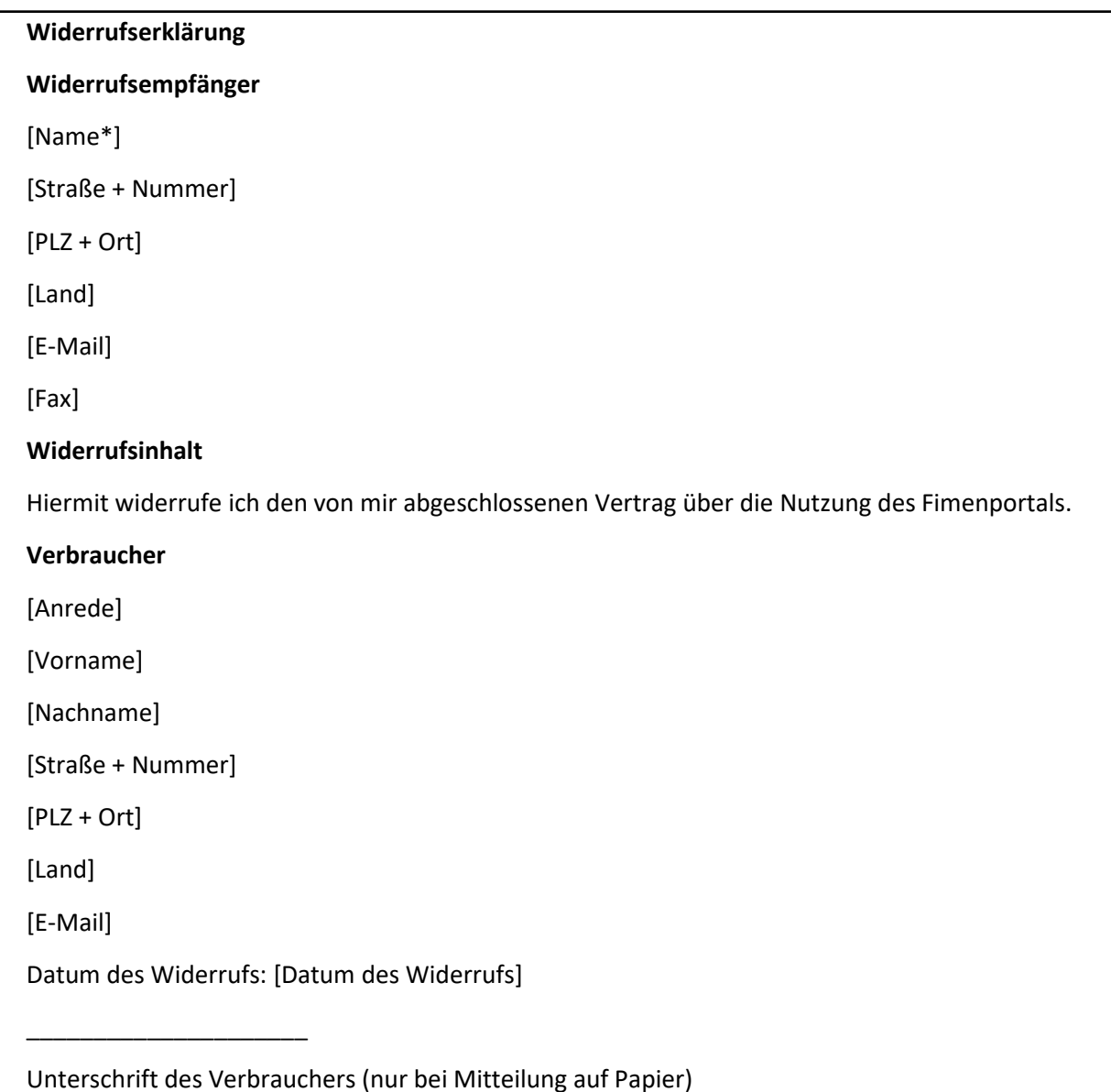

(5) Die Zugangsdaten einschließlich des Passworts sind vom Kunden geheim zu halten und unbefugten Dritten nicht zugänglich zu machen.

(6) Es liegt weiter in der Verantwortung des Kunden sicher zu stellen, dass der Zugang zum Firmenportal und die Nutzung der zur Verfügung stehenden Dienste ausschließlich durch den Kunden bzw. durch eine von diesem bevollmächtigte, volljährige und unbeschränkt geschäftsfähige Person erfolgt. Steht zu befürchten, dass unbefugte Dritte von den Zugangsdaten Kenntnis erlangt haben oder erlangen werden, ist die DVG unverzüglich zu informieren. Der Kunde haftet für jedwede Nutzung und/oder sonstige Aktivität, die mittels der Zugangsdaten bzw. eines unberechtigten Zugangs ausgeführt wird, nach den gesetzlichen Bestimmungen.

(7) Der Kunde kann seinen Account in den Einstellungen unter dem Person-Icon > "Account löschen" löschen. Ein Account kann nur gelöscht werden, sofern sich in dem Account kein aktives Abonnement mehr befindet. Der Kunde muss seine Abonnements zuerst kündigen und alle Abonnements müssen beendet sein. Anschließend kann er seinen Account löschen. Der Kunde wird durch ein Pop-Up noch einmal aufgefordert zu bestätigen, dass er den Account löschen möchte. Wenn der Kunde die Bestätigung durchgeführt hat, wird sein Kundenkonto nach Ablauf von 14 Tagen unwiederbringlich gelöscht. Innerhalb dieser Frist hat der Kunde die Möglichkeit die Löschanfrage zu widerrufen. Die

aufgrund von Gesetz aufbewahrungspflichtigen Daten werden bis zum Ablauf der Löschfristen entsprechend der Datenschutzerklärung der DVG weiterhin vorgehalten.

## **3. Vertragsschluss / Korrekturhinweise bei der Bestellung**

(1) Die im Firmenportal der DVG angebotenen Abonnements stellen kein verbindliches Angebot i.S.d. §§ 145 ff. BGB dar, vielmehr handelt es sich um eine Aufforderung an den Kunden zur Aufgabe einer verbindlichen, zahlungspflichtigen Bestellung.

(2) Der Vertragsschluss erfolgt nur mit Kunden, die volljährig und unbeschränkt geschäftsfähig sind.

(3) Ein Abonnement kann zum 1. eines jeden Monats abgeschlossen werden. Es ist zu beachten, dass ein Abonnement auch rückwirkend zum 1. des laufenden Monats abgeschlossen werden kann. In diesem Fall verpflichtet sich der Kunde zur Zahlung des vollen Monatsbetrages unabhängig davon wie viele Tage das Ticket im Abonnement im laufenden Monat noch genutzt werden kann. Die Tickets im Abonnement gelten grundsätzlich für einen 1-Monats-Zeitraum. Dies gilt auch wenn bspw. die erforderliche Berechtigung für einen kürzeren Zeitraum nachgewiesen wird. In einem solchen Fall wird das Vertragsverhältnis mit Ablauf des Berechtigungszeitraumes beendet.

(4) Nach dem erfolgreichen Registrieren und / oder Einloggen gelangt der Kunde auf die Ticketübersicht. Hier kann der Kunde das gewünschte Ticket im Abonnement auswählen und gelangt so in den Bestellprozess. Sofern der Kunde über die Informationsseiten der DVG zu den verschiedenen Tickets im Firmenportal weitergeleitet wurde, gelangt der Kunde nach der erfolgreichen Registrierung / dem Einloggen direktin den Bestellprozess für das gewünschte Ticket im Abonnement.

Nach Auswahl des Tickets ergibt sich folgender Bestellprozess:

a. Deutschlandticket Job

(1) Nach Auswahl des Tickets im Abonnement ist zunächst das Startdatum auszuwählen. Ein Abonnement kann zum 1. eines Monats abgeschlossen werden, siehe Absatz 3. Nach der Auswahl des Startdatums gelangt der Kunde durch das Klicken auf den Button "Weiter" zur Eingabemaske um die Daten des Ticketinhabers auszufüllen.

Es sind folgende Daten einzugeben:

- Geschlecht
- Vorname
- Nachname
- Geburtsdatum
- -Postleitzahl

Nach dem Bestätigen der Angaben mit "Weiter" gelangt der Kunde zur Übersicht

- "Rechnungsdaten". Hier sind folgende Daten des Kunden einzugeben:
- Geschlecht
- Vorname
- Name
- Geburtsdatum
- Adresse.

Wiederum mit "Weiter" öffnet sich die Bestellübersicht, in der der Kunde die von ihm gemachten Angaben zum Ticket, zu seiner Person noch einmal überprüfen und zur ggf. fehlerhaften Angabe im

Prozess zurückgehen und diese korrigieren kann. Am Ende der Bestellübersicht kann der Kunde die von ihm gewünschte Zahlart (PayPal, SEPA oder Kreditkarte) auswählen. Diese wird für zukünftige Käufe im Kundenkonto hinterlegt. Zuletzt bestätigt der Kunde durch Setzen der entsprechenden Häkchen, dass er die Datenschutzbestimmungen zur Kenntnis genommen hat und dass er sich mit der Geltung der Allgemeinen Geschäftsbedingungen sowie mit den Beförderungs-, Abonnementbedingungen und Tarifbestimmungen des VRR einverstanden erklärt. Die Allgemeinen Geschäftsbedingungen sind über das Firmenportal abruf- und ausdruckbar nachzulesen.

Die Zahlungsdaten gibt der Kunde nach dem Anklicken des Buttons "Abo kostenpflichtig bestellen" direkt beim Zahlungsdienstleister an. Hierfür öffnet sich eine Seite im Webbrowser.

(2) Mit einem Klick auf den Button "Abo kostenpflichtig bestellen" und Eingabe seiner richtigen und vollständigen Zahlungsdaten gibt der Kunde eine verbindliche, zahlungspflichtige Bestellung (= Angebot auf Abschluss eines Kaufvertrages) für das gewünschte Abonnement auf. Der Kunde erhält umgehend eine Bestellbestätigung und das Ticket steht ihm auf der Startseite zur Verfügung.

Der Kunde erhält anschließend eine Bestätigung über den Eingang der Bestellung mit den vom Kunden eingegebenen Bestelldaten per E-Mail. Diese bloße Bestätigung des Eingangs stellt noch keine verbindliche Annahmeerklärung durch die DVG dar.

(3) Nach Absenden des Antrages kann der Kunde den Antrag auf der Startseite einsehen oder zurückziehen. Ein Antrag kann nur so lange zurückgezogen werden, wie er nicht geprüft wurde. Die Überprüfung eines Antrages kann bis zu 5 Werktage in Anspruch nehmen. Sollte der Antrag fehlerhaft sein, erhält der Kunde eine Benachrichtigung per E-Mail hierüber und dies wird auf der Startseite nach dem Login im Firmenportal angezeigt. An beiden Stellen kann der Kunde auch die Begründung des Prüfers einsehen. Er kann den fehlerhaften Antrag unter "Antrag verwalten" den Antrag zurückziehen. Vor dem Startdatum des Abonnements kann der Kunde dieses kostenfrei stornieren.

(4) Die DVG ist berechtigt, das verbindliche Angebot des Kunden nach Eingang, Prüfung der Bestellung und der Berechtigung innerhalb von fünf (5) Werktagen anzunehmen, wodurch der Vertrag zustande kommt. Die Annahme des Angebotes geschieht mittels einer weiteren E-Mail oder konkludent durch Bereitstellung des bestellten Tickets im Kundenbereich des Firmenportals. Der Kaufpreis für den ersten Monat des Abonnements ist sofort fällig. Der Abonnementpreis wird für die Folgemonate immer am 1. des jeweiligen Monats fällig.

Nach Ablauf der Frist von fünf (5) Werktagen ist der Kunde nicht mehr an sein Angebot gebunden; es ist in diesem Fall kein wirksamer Vertrag zustande gekommen.

(5) Der Kunde überprüft die Daten seines Tickets unverzüglich nach Erhalt auf Richtigkeit und Vollständigkeit. Etwaige Abweichungen teilt der Kunde der DVG unverzüglich, jedoch spätestens 10 Tage nach Erhalt seines Tickets mit.

(6) Der Kunde kann das Ticket im Abonnement, sobald es zur Verfügung gestellt wurde im Firmenportal abrufen und in eine Wallet laden. Abweichend von den Abonnementbedingungen des VRR erhält der Kunde keine Chipkarte von der DVG.

(7) Der Kunde verpflichtet sich, Änderungen zu seiner Person und zu der Bezahlmethode gemachte Angaben unverzüglich der DVG bzw. dem Finanzdienstleister unter dem Person-Icon selbst bzw. unter dem Person-Icon > "Abos verwalten" > Auswahl des Abonnements oder des Antrages > "Bezahlmethode" mitzuteilen.

## **4. Gültigkeit und Nutzung des Online-Tickets**

(1) Die bestellten Tickets im Abonnement können unmittelbar nach deren Bereitstellung im Kundenbereich des Firmenportal eingesehen und angezeigt werden. Nach einer gewissen Zeit erfolgt ein automatisches Logout im Firmenportal. Der Kunde muss sein Login ggf. erneuern, um das Ticket an- bzw. vorzeigen zu können.

Alternativ kann der Kunde das Ticket in eine Wallet (Android oder Apple) laden und es von dort aus abrufen und bei einer Kontrolle vorzeigen. Bei Nutzung der Wallet obliegt es dem Kunden darauf zu achten, dass das mobile Endgerät des Kunden mindestens einmal im aktuellen Monat, an dem das Ticket genutzt werden soll, eine Internetverbindung hatte, damit sich das Ticket aktualisiert. Ansonsten wird kein gültiges Ticket angezeigt. Ein Ausdruck oder Screenshot ist nicht gültig.

(2) Bei den Tickets im Abonnement handelt es sich um persönliche Tickets. Diese gelten nur in Verbindung mit einem amtlichen, gültigen Lichtbildausweis.

(3) Das vom Kunden erworbene Ticket im Abonnement ist im angegebenen Geltungszeitraum und bereich gültig. Es ist bereits vor Betreten eines Fahrzeugs zu erwerben. Vor dem Betreten des Fahrzeugs hat sich der Nutzer vom Empfang des gültigen Tickets zu überzeugen. Nach Fahrtantritt erworbene Tickets im Abonnement werden nicht anerkannt. Gemäß den jeweils geltenden Beförderungsbedingungen und Tarifbestimmungen des VRR kann in diesen Fällen vom Nutzer ein erhöhtes Beförderungsentgelt erhoben werden.

(4) Zu Kontrollzwecken ist das über das Firmenportal erworbene Ticket im Abonnement auf dem betriebsbereiten mobilen Endgerät während der Fahrt ständig mitzuführen.

(5) Kann der Kunde bei der Fahrkartenkontrolle kein gültiges Ticket vorlegen, wird dies zunächst als Fahrt ohne gültiges Ticket gemäß den Bestimmungen des VRR-Gemeinschaftstarifs gewertet. Das erhöhte Beförderungsentgelt ermäßigt sich gemäß den geltenden Beförderungsbedingungen, https://www.vrr.de/de/service/downloads wenn der Fahrgast innerhalb von 14 Tagen ab dem Kontrollzeitpunkt gegenüber dem bedienenden Verkehrsunternehmen nachweist, dass er zum Zeitpunkt der Feststellung Inhaber eines gültigen Tickets im Abonnement war.

## **5. Vertragsbeendigung / Kündigung des Tickets im Abonnement**

(1) Unter dem Person-Icon > "Abos verwalten" kann der Kunde nach Auswahl seines Abonnements dieses kündigen. Außerdem wird dem Kunden die Kündigungsmöglichkeit unterhalb des aktiven Tickets angezeigt. Hier kann der Kunden den Button "Abo kündigen" auswählen, um sein Abonnement zu kündigen. Die ordentliche Kündigung ist zum Ende eines jeden Monats möglich. Der Kunde kann das gewünschte Enddatum auswählen. Mit dem Klicken auf "Abo kündigen" öffnet sich ein Fenster, dass u.a. den Hinweis enthält, wie lange das Ticket im Abonnement nach der Kündigung noch nutzbar ist. Mit Klicken auf den nächsten "Abo kündigen"-Button reicht der Kunde seine Kündigung ein. Anschließend werden dem Kunden die Kündigungsbestätigung und das Enddatum angezeigt. Die Kündigung wird dem Kunden zusätzlich per E-Mail bestätigt.

(2) Der Kunde kann sein Abonnement auch kündigen, ohne angemeldet zu sein. Hierzu kann er auf der Startseite des Abo Portals auf "Verträge hier kündigen" gehen. Er wählt die Art des zu kündigenden Abonnements aus, gibt Ticketinhaber und Rechnungsadresse, Abo-Nr./ Chipkarten-Nr. und E-Mail-Adresse an. Zuletzt wählt er die Kündigungsart sowie das Datum, zu dem das Abonnement gekündigt werden soll, aus und gibt soweit erforderlich einen Kündigungsgrund an. Mit dem Klicken auf "Jetzt kündigen" wird der angegebene Abonnementvertrag gekündigt und der Kunde gelangt auf eine Seite, auf der die Angaben aus dem Kündigungsprozess noch einmal zusammengefasst werden. Gleichzeitig erhält er eine E-Mail mit der Zusammenfassung der Daten. Anschließend erhält er eine Kündigungsbestätigt, sofern es sich um eine ordentliche Kündigung handelt. Bei einer außerordentlichen Kündigung wird zunächst der anzugebende Kündigungsgrund geprüft. Nach Abschluss der Prüfung erhält der Kunde entweder eine Kündigungsbestätigung für die außerordentliche Kündigung oder, bei Ablehnung des Kündigungsgrundes, eine Kündigungsbestätigung zum nächstmöglichen Kündigungszeitpunkt.

## **6. Zahlungsmodalitäten und Abrechnung**

(1) Die DVG bedient sich zur Abwicklung des e-Payment-Services im Firmenportal des Finanzunternehmens LOGPAY Financial Services GmbH, Schwalbacher Straße 72, 65760 Eschborn

(nachfolgend auch "LOGPAY"). Der Einzug der Entgeltforderung für die erworbenen Tickets erfolgt durch LOGPAY, an welche sämtliche dieser Entgeltforderungen einschließlich etwaiger Nebenforderungen und Gebühren verkauft und abgetreten wurden (Abtretungsanzeige). Die LOGPAY ist Drittbegünstigte der nachfolgenden Bestimmungen. Sie ist zudem ermächtigt, den Forderungseinzug im eigenen Namen und für eigene Rechnung durchzuführen.

Für die Inanspruchnahme der von dem Finanzdienstleister angebotenen Zahlungsart gelten seine Datenschutzbestimmungen, welche unter den folgenden Links aufgerufen werden können: https://documents.logpay.de/de/datenschutzinformationen.pdf.

(2) Um den e-Payment-Service nutzen zu können, muss der Kunde die nachfolgenden Punkte vollständig und wahrheitsgemäß im Bestellprozess angeben:

- Name und vollständige Adresse
- Geburtsdatum
- E-Mail-Adresse
- gewünschte Zahlart
- Kontoverbindung mit IBAN (im Falle SEPA-Lastschriftverfahren)
- Kreditkartendaten (im Falle Kreditkartenzahlung)

Der Kunde verpflichtet sich, die für die Vertragsbeziehung wesentlichen Daten (insbesondere Adresse und Zahlart) bei Änderungen unverzüglich in seinem persönlichen Login-Bereich entsprechend zu ändern. Kommt der Kunde seiner Informationspflicht nicht nach, ist LOGPAY berechtigt, den Kunden mit den dadurch entstehenden Mehraufwendungen zu belasten.

(3) Für die Zahlung des gebuchten Tickets gelten ergänzend zu den oben beschriebenen Bedingungen die nachfolgenden Regelungen. Alle Zahlarten stehen nur voll geschäftsfähigen

Personen über 18 Jahren zur Verfügung.

a. Zahlarten und Abrechnung:

Der Kunde kann für Bestellungen im Webshop – abweichend von den Abonnementbedingungen zwischen folgenden Zahlarten wählen:

- Abrechnung über das SEPA-Lastschriftverfahren
- Abrechnung über Kreditkarte (Visa, MasterCard oder American Express)
- Zahlung per PayPal

Andere Zahlarten sind ausgeschlossen. Ein Anspruch des Kunden zur Nutzung einer bestimmten der genannten Zahlarten besteht nicht.

#### b. Einzug:

Der Einzug der Forderung über das SEPA-Lastschriftverfahren oder Kreditkarte erfolgt durch LOGPAY in der Regel innerhalb der nächsten fünf (5) Bankarbeitstage nach Fälligkeit der Forderung. Die Belastung des Kontos oder der Kreditkarte ist abhängig von der Verarbeitung des Zahlungsdienstleisters des Kunden. Die Übersicht über die getätigten Ticketkäufe (nachfolgend auch "Umsatzübersicht") enthält Einzelkaufnachweise und ist ausschließlich elektronisch über das Firmenportal nur vom registrierten Kunden einsehbar und abrufbar.

#### c. Zahlung per SEPA-Lastschriftverfahren:

Bei Wahl des SEPA-Lastschriftverfahrens sind personenbezogene Daten des Kunden (Vorname, Name,

Adresse, Geburtsdatum und E-Mail-Adresse) und eine Kontoverbindung innerhalb der Europäischen Union für die eindeutige Zuordnung einer Zahlung für ein erworbenes Ticket erforderlich. Bei Auswahl dieser Zahlart ermächtigt der Kunde mit Zustimmung zu diesen Allgemeinen Geschäftsbedingungen LOGPAY, Zahlungen von seinem angegebenen Konto mittels SEPA-Lastschrift einzuziehen.

Zugleich weist er seinen Zahlungsdienstleister an, die von LOGPAY auf sein Konto gezogenen Lastschriften einzulösen. Der Kunde wird darauf hingewiesen, dass er innerhalb von acht Wochen, beginnend mit dem Belastungsdatum, die Erstattung des belasteten Betrages verlangen kann. Es gelten dabei die mit seinem Zahlungsdienstleister vereinbarten Bedingungen. Im Falle, dass der Kunde nicht der Kontoinhaber des angegebenen Kontos ist, stellt er sicher, dass die Einwilligung des Kontoinhabers für den SEPA-Lastschrifteinzug vorliegt.

Der Kunde verpflichtet sich, alle für die Teilnahme am SEPA-Lastschriftverfahren erforderlichen Kontodaten (insbesondere Kontoinhaber und International Bank Account Number (IBAN, Internationale Bankkontonummer)) mitzuteilen und im hierfür vorgesehenen Formular im Shopsystem einzutragen. Der Kunde erhält im SEPA-Lastschriftverfahren eine Vorabankündigung (Prenotification) durch LOGPAY über Einziehungstag und -betrag. Der Kunde erhält die Vorabankündigung (Prenotification) mindestens zwei (2) Tage vor Einzug der Forderung. Die Übermittlung der Vorabankündigung (Prenotification) erfolgt auf elektronischem Wege mit der Bestellbestätigung an die angegebene E-Mail-Adresse.

Der Kunde hat sicher zu stellen, dass das angegebene Konto über ausreichende Deckung verfügt, so dass die SEPA-Lastschrift eingezogen werden kann. Sollte eine SEPA-Lastschrift unberechtigt vom Zahler zurückgegeben werden oder der Einzug der Forderung bei dessen Zahlungsdienstleister aus von ihm zu vertretenden Gründen - insbesondere wegen unzureichender Deckung, falscher oder ungültiger Kontodaten oder Widerspruch - scheitern, ist er verpflichtet, für ausreichend Deckung oder für die Behebung des Grundes der Zahlungsstörung zu sorgen, so dass neben dem in der Mahnung genannten Tag eingezogen werden können. LOGPAY ist berechtigt, einen weitergehenden Verzugsschaden geltend zu machen.

Der Kunde verzichtet mit Zustimmung zu diesen Allgemeinen Geschäftsbedingungen auf die Einholung eines schriftlichen SEPA-Lastschriftmandates. Der Verzicht wird vom Kunden gegenüber dem Zahlungsdienstleister des Kunden, dem Zahlungsdienstleister des Gläubigers und dem Gläubiger erklärt. Mit der Weitergabe der Verzichtserklärung an die vorgenannten Parteien ist der Kunde einverstanden. Sofern der Kunde nicht der Kontoinhaber ist, ist er verpflichtet, die Mandatsreferenznummer an den Kontoinhaber weiterzuleiten.

d. Zahlung per Kreditkarte:

Die Abrechnung der gekauften Tickets über das Kreditkartenverfahren ist nur mit Visa, American Express und MasterCard möglich. Andere Kreditkartentypen werden nicht akzeptiert. Während des Bestellvorgangs werden die folgenden Kreditkartendaten des Kunden erfasst:

- Name und Vorname des Kreditkarteninhabers
- Kreditkartentyp (Visa, American Express oder MasterCard)
- Nummer der Kreditkarte
- Ablaufdatum der Kreditkarte
- CVC-Code der Kreditkarte

und an den Server der LOGPAY zum Forderungseinzug übertragen. Das System der LOGPAY überprüft die vom Kunden angegebenen Kreditkartendaten auf Richtigkeit und gegebenenfalls vorhandene Sperrvermerke des jeweiligen Kreditkartenherausgebers.

Im Falle, dass der Kunde nicht der Inhaber der angegebenen Kreditkarte ist, stellt er sicher, dass die

Einwilligung des Karteninhabers für die Belastung vorliegt. Der Kunde hat zudem sicher zu stellen, dass die angegebene Kreditkarte nicht gesperrt ist und über ein ausreichendes Limit verfügt. Sollte die Autorisierung aus irgendeinem Grund fehlschlagen, erhält der Kunde eine entsprechende Fehlermeldung.

Der Zeitpunkt der Abbuchung vom Konto des Kunden ist durch den jeweiligen Kreditkartenvertrag des Kunden mit seinem Zahlungsdienstleister festgelegt. Sofern der Zahlungsdienstleister des Kunden das "3D Secure-Verfahren" (Verified by Visa / MasterCard® SecureCode™) unterstützt, findet dieses zur Erhöhung der Sicherheit gegen Missbrauch für die Bezahlung mit Kreditkarte Anwendung. Sollte der Zahlungsdienstleister des Kunden das 3D Secure-Verfahren nicht unterstützen oder die Durchführung des 3D Secure-Verfahrens als nicht notwendig erachten, erfolgt die Prüfung nicht.

Der Kunde hat sicher zu stellen, dass die Forderung über die Kreditkarte eingezogen werden kann. Sollte der Kunde ungerechtfertigt ein Charge Back (Rückgabe des Betrages) veranlassen oder der Einzug der Forderung aus von ihm zu vertretenden Gründen scheitern, ist er verpflichtet, für ausreichend Deckung oder für die Behebung des Grundes der Zahlungsstörung zu sorgen, so dass neben dem ausstehenden Betrag die angefallenen Fremdgebühren des Zahlungsdienstleisters zu dem in der Mahnung genannten Tag eingezogen werden können. LOGPAY ist berechtigt, einen weitergehenden Verzugsschaden geltend zu machen.

# e. Zahlung per PayPal

Um mittels PayPal zu zahlen, wählt der Kunde PayPal als Zahlart aus. Er wird dann auf die Seite von PayPal geleitet, wo er die erforderlichen Daten eingibt. Als nicht-registrierter Kunde bestätigt er die Zahlung. Als registrierter Kunde schließt der Kunde mit LOGPAY eine Abbuchungsvereinbarung ("Billing Agreement"), unter welcher der PayPal Account des Kunden mit den fälligen Forderungen belastet wird. Das Kaufangebot des nicht-registrierten oder registrierten Kunden kann nur dann angenommen werden, wenn die Belastung seines PayPal Accounts erfolgreich durchgeführt wird. Der Kunde erhält entweder eine Bestätigung oder Ablehnung.

## **7. Störung im Zahlungslauf**

(1) Zeitnah nach Abschluss des Abonnementvertrages wird der fällige Betrag von unserem Zahlungsdienstleister beim Kunden abgebucht. Sofern die Abbuchung fehlschlägt, erhält der Kunde eine Mahnung. Er hat 14 Tage Zeit die Forderung auszugleichen. Falls dies nicht geschieht, wird eine erneute Abbuchung veranlasst. Sollte auch diese Abbuchung fehlschlagen wird das Ticket im Abonnement unverzüglich, aber spätestens am 6. Werktag des Folgemonats, durch die DVG für den Folgemonat gesperrt. Sofern die Forderung durch den Kunden nicht im gleichen Monat, in dem sie entstanden ist, ausgeglichen wird, wird das Abonnement außerordentlich, fristlos durch die DVG gekündigt. Der Kunde wird von der DVG darüber per E-Mail informiert.

(2) Sollte der Kunde mehrere Tickets abonniert haben, bei denen er verschiedene Zahlungsmittel hinterlegt hat, werden alle Abonnements im Folgemonat gesperrt, sobald nur eine fällige Zahlung nicht abgebucht werden kann. Die DVG kann alle Abonnements gemäß Ziffer 11 Absatz 3, 3. Spiegelstrich dieser AGB außerordentlich kündigen.

# **8. Speicherung der Vertragsdaten**

Die Bestellung mit Einzelheiten zum geschlossenen Vertrag (z.B. Art des Tickets, Preis etc.) wird von der DVG gespeichert. Über das Firmenportal hat der Kunde einen Zugriff auf seine vergangenen Bestellungen für einen Zeitraum von zwölf Monaten. Die AGB werden dem Kunden per E-Mail mit der Bestellübersicht bzw. der Bestellbestätigung gemäß Ziff. 3 Abs. 4 zugeschickt. Die AGB können zudem jederzeit im Firmenportal aufgerufen werden. Wenn der Kunde Einzelheiten zu dem bestellten Ticket für eigene Zwecke sichern möchte, kann dieser zum Zeitpunkt der Bestellung z.B. einen Screenshot anfertigen oder alternativ die ganze Seite ausdrucken.

## **9. Verlust und Missbrauch der Zugangsdaten**

Stellt der Kunde einen Missbrauch seiner Zugangsdaten fest, ist er verpflichtet, dies unverzüglich per E-Mail an mobilesticket@dvg-duisburg.de zu melden. Bis zum Eingang der Meldung haftet der Kunde für die bis dahin entstandenen Forderungen.

## **11. Kündigung des Kundenkontos und eines Abonnements durch die DVG**

(1) Die DVG kann das Kundenkonto jederzeit schriftlich oder per E-Mail an die vom Kunden hinterlegte E-Mail-Adresse, unter Einhaltung einer 14-tägigen Frist, ordentlich kündigen. Sofern der Kunde noch ein aktives Abonnement innehat, ist dieses zunächst ordentlich bzw. außerordentlich, sofern ein entsprechender Grund vorliegt, durch die DVG gemäß den Abonnementbedingungen des jeweiligen Tickets zu kündigen und zu beenden.

(2) Wenn der Kunde den Änderungen dieser AGB, sofern eine Zustimmung nach Ziffer 11a. erforderlich ist, nicht innerhalb der von der DVG gesetzten Frist zustimmt, kann die DVG Kundenkonto und Abonnements abweichend von den Abonnementbedingungen mit einer Frist von 2 Wochen zum Ende des auf die Information über die Änderung der AGB folgenden Monats kündigen. Die DVG wird den Kunden hierüber mit der Information über die Änderung der AGB informieren.

(3) Zur außerordentlichen fristlosen Kündigung des Kundenkontos und von Abonnements ist die DVG abweichend von den Abonnementbedingungen insbesondere berechtigt, wenn

- der Kunde gegen die Bestimmungen dieser Allgemeinen Geschäftsbedingungen (z.B. durch Manipulation von Tickets im Abonnement) oder im Zusammenhang mit der Nutzung von Tickets im Abonnement gegen geltendes Recht verstößt,

- der Kunde bei der Anmeldung oder Bestellung von Abonnements falsche Daten angegeben hat,

- mindestens eine Forderung gegen den Kunden nicht innerhalb des Monats, in dem die Forderung fällig ist, einbringbar ist oder die wesentliche Verschlechterung der Vermögensverhältnisse des Kunden droht bzw. zu vermuten ist,

- ein sonstiger wichtiger Grund vorliegt, durch den die Fortsetzung der Geschäftsbeziehungen für die DVG wegen Vertrauensverlustes (z.B. bei Manipulationen) unzumutbar ist.

Für die Form der außerordentlichen Kündigung gilt Abs. 1 entsprechend. Sofern sich im Kundenkonto ein aktives Abonnement befindet, wird dieses ebenfalls durch die DVG außerordentlich gekündigt. Insoweit sind die hier bezeichneten Gründe ein "wichtiger Grund" im Sinne der Abonnementbedingungen.

(4) Mit Wirksamwerden der Kündigung endet das Vertragsverhältnis und der Kunde darf den Zugang nicht mehr nutzen. Die DVG behält sich vor, die E-Mail-Adresse sowie das Passwort mit Wirksamwerden der Kündigung zu sperren.

(5) Die DVG ist berechtigt, mit Ablauf von 30 Kalendertagen nach Wirksamwerden der Kündigung und nach Ablauf etwaiger gesetzlicher Vorhaltungsfristen sämtliche im Rahmen der Nutzung entstandenen Daten unwiederbringlich zu löschen.

## **12. Änderung dieser AGB**

Die DVG hat das Recht die vorliegenden AGB einseitig, ohne Zustimmung des Kunden, zu ändern, wenn von der Änderung keine Hauptleistungspflichten der Vertragspartner betroffen sind und einer der folgenden Fälle vorliegt:

1. nach Vertragsschluss treten unvorhersehbare und unbeeinflussbare Änderungen ein oder Lücken werden offenbar und ohne die Änderung der AGB wird das Verhältnis zwischen Leistung und Gegenleistung erheblich gestört; oder

2. die Änderung der AGB wird erforderlich aufgrund der Einführung neuer Funktionen oder Produkte, Änderung von Bezeichnungen oder Prozessen und der Kunde wird durch die Änderung der AGB nicht schlechter gestellt als er im Moment des Vertragsschlusses stand. In allen anderen Fällen muss die DVG vor der Änderung der AGB die Zustimmung des Kunden einholen.

## **13. Verfügbarkeit und Änderungen von Diensten**

(1) Es besteht ein Anspruch auf die Nutzung der verfügbaren Dienste im Firmenportal nur im Rahmen der technischen und betrieblichen Möglichkeiten der DVG. Die DVG bemüht sich um eine möglichst unterbrechungsfreie Nutzbarkeit ihrer Dienste. Jedoch können durch technische Störungen (wie z.B. Unterbrechung der Stromversorgung, Hardware- und Softwarefehler, technische Probleme in den Datenleitungen) zeitweilige Beschränkungen oder Unterbrechungen auftreten.

(2) Die DVG ist jederzeit berechtigt, auf dem Portal unentgeltlich bereitgestellte Dienste zu ändern, neue Dienste unentgeltlich oder entgeltlich verfügbar zu machen und die Bereitstellung unentgeltlicher Dienste einzustellen. Der Dienstanbieter wird hierbei jeweils auf Ihre berechtigten Interessen Rücksicht nehmen.

## **14. Haftung und Gewährleistungsrechte**

Im Rahmen der Nutzung des Firmenportals haftet die DVG nach Maßgabe der nachfolgenden Regelungen:

(1) Für Schäden, die durch die DVG oder durch deren gesetzlichen Vertreter, leitende Angestellte oder einfache Erfüllungsgehilfen vorsätzlich oder grob fahrlässig verursacht wurde, haftet die DVG unbeschränkt.

(2) In Fällen der leicht fahrlässigen Verletzung von nur unwesentlichen Vertragspflichten haftet die DVG nicht. Im Übrigen ist die Haftung der DVG für leicht fahrlässig verursachte Schäden, auf die diejenigen Schäden beschränkt, mit deren Entstehung im Rahmen des jeweiligen Vertragsverhältnisses typischerweise gerechnet werden muss (vertragstypisch vorhersehbare Schäden). Dies gilt auch bei leicht fahrlässigen Pflichtverletzungen der gesetzlichen Vertreter, leitenden Angestellten bzw. einfachen Erfüllungsgehilfen der DVG.

(3) Die vorstehende Haftungsbeschränkung gilt nicht im Falle von Arglist, im Falle von Körper- bzw. Personenschäden, für die Verletzung von Garantien sowie für Ansprüche aus Produkthaftung.

(4) Die DVG übernimmt keine Garantie der jederzeitigen Erreichbarkeit oder Nutzung des Firmenportals.

(5) Für den Inhalt der Webseiten der IT- und Finanzdienstleister, auf welche durch angegebene Links verwiesen wird, ist ausschließlich der jeweilige Dienstleister zuständig.

(6) Im Übrigen stehen den Kunden die gesetzlichen Gewährleistungsrechte zu.

## **15. Streitbeilegungsverfahren/ Online-Streitbeilegung**

(1) Wir sind bereit an einem Streitbeilegungsverfahren vor einer anerkannten Verbraucherschlichtungsstelleteilzunehmen. Die für uns zuständige Schlichtungsstelle ist die:

Schlichtungsstelle Nahverkehr Mintropstr. 27 40215 Düsseldorf info@schlichtungsstelle-nahverkehr.de www.schlichtungsstelle-nahverkehr.de

(2) Online-Streitbeilegung gemäß Art. 14 Abs. 1 ODR-VO: Die Europäische Kommission stellt eine Plattform zur Online-Streitbeilegung (OS) bereit, die Sie unter http://ec.europa.eu/consumers/odr/ finden. Verbraucher haben die Möglichkeit, diese Plattform für die Beilegung ihrer Streitigkeiten zu nutzen. Unsere E-Mail-Adresse lautet mobilesticket@dvg-duisburg.de.

## **16. Schlussbestimmungen**

(1) Die Beziehungen zwischen den Vertragsparteien regeln sich ausschließlich nach dem in der Bundesrepublik Deutschland geltenden Recht. Ist der Kunde Verbraucher, gilt diese Rechtswahl nur insoweit, als nicht der gewährte Schutz durch zwingende Verbraucher schützende Vorschriften des Staates, in dem Verbraucher seinen gewöhnlichen Aufenthalt hat, entzogen wird.

(2) Die Anwendung des Übereinkommens der Vereinten Nationen über Verträge über den internationalen Warenverkauf (CISG) wird ausgeschlossen.

(3) Sofern der Kunde Unternehmer ist, wird vereinbart, dass Erfüllungsort der Hauptgeschäftssitz der DVG ist. Ist der Kunde, der Unternehmer ist, zugleich Kaufmann, so wird zudem als ausschließlicher Gerichtsstand für alle Streitigkeiten aus oder im Zusammenhang mit dem Kaufvertrag der Hauptgeschäftssitz der DVG vereinbart. Die DVG ist berechtigt, Unternehmer auch an deren allgemeinen Gerichtsstand zu verklagen.

(4) Sollte eine der Bestimmungen dieser Allgemeinen Geschäftsbedingungen ganz oder teilweise unwirksam sein oder werden, so berührt dies die Wirksamkeit der übrigen Bestimmungen nicht. Die unwirksame Klausel ist durch eine wirksame Klausel zu ersetzen, welche die Vertragspartner nach den wirtschaftlichen Zielsetzungen des Vertrages und dem Zweck dieser Allgemeinen Geschäftsbedingungen vereinbart hätten, wenn sie die Regelungslücke gekannt hätten.